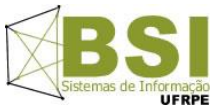

**Universidade Federal Rural de Pernambuco – UFRPE Curso: Bacharelado em Sistemas de Informação – BSI Disciplina: Introdução à Programação – Turma SI1 - Prof: Cícero Garrozi**

**Primeiro Projeto – 2014-1– Valor: 10% (1 pt) da 1ª V.A.**

## Instruções:

- O projeto deve ser feito em grupos de até 3 alunos.
- Data de Entrega: 03/06/2014 até às 23h59m por email. Apresentação pelo grupo: dia 05/06/14 no horário da aula;
- Na data de entrega, enviar os arquivos do projeto compactados (.zip ou .rar) para o email cicerog@gmail.com com o assunto: "[Projeto1-IP-2014-1]". Informar os nomes dos componentes do grupo no conteúdo do email.
- Apresentar o código ao professor em sala, impresso e com o nome dos integrantes, período e nome da disciplina.
- Condições para receber nota 0 (zero):
	- 1. Entrega fora do prazo estabelecido;
	- 2. Algoritmos com erros de sintaxe e/ou lógica que prejudiquem o objetivo principal do trabalho;
	- 3. Algoritmos incompletos;
	- 4. Algoritmo com alta similaridade com algum de outro(s) grupo(s);
	- 5. Algum membro não saber explicar o algoritmo;
	- 6. Não manter a segurança do seu código fonte.

Neste projeto, sua equipe irá desenvolver um algoritmo para "descobrir" uma palavra oculta no jogo da forca e similares ("roda a roda jequiti", etc). Considere que alguém está jogando e você está observando as letras que saem e os acertos. Seu programa deverá usar um dicionário de palavras para tentar "adivinhar" a palavra oculta. Considere que existe uma lista de palavras chamada "palavras" contendo todas as palavras de um dicionário; copie o conteúdo do arquivo "carrega-dic.py" para o início do seu programa para carregá-la. Seu programa deverá funcionar da seguinte maneira:

- O usuário deverá entrar com uma palavra contendo sublinhados para as posições ainda não reveladas. As posições já reveladas devem conter as respectivas letras. Por exemplo: **\_ an\_ta** pode ser uma entrada para a palavra oculta;
- Em seguida, o usuário deverá informar todas as letras que já foram tentadas (string com tudo que já foi "chutado"), por exemplo: "astbn";
- O programa deverá consultar todas as palavras da lista para verificar quais delas coincidem com as letras já reveladas. As palavras que coincidirem devem ser impressas na tela;
- Considere que as letras já reveladas não podem aparecer nas posições que ainda estão ocultas com sublinhado. Além disto, a palavra oculta deve respeitar as letras que já foram chutadas. Isto é, se o usuário já tentou a letra "f" e esta letra não estiver revelada na palavra, você não poderá imprimir nenhuma palavra que tenha "f";
- Considere que a lista "palavras" pode ter strings em maiúsculas, portanto faça a conversão para minúsculas. O mesmo vale para o que o usuário digitar;
- No exemplo acima, a palavra oculta é "caneta".